## Mise en Open Data des décisions tribunaux judiciaires

22/12/2023

Le moteur de recherche Judilibre permet désormopaeins dadae beon suléloties ioems civiles tribunaux judiciaires

Les décisions civiles rendues par les tribunaux judiciaires de Bobigny, Bordeaux, Saint-Denis de La Réunion, et Versailles postérieurement au 15 décembre 2023 so site internet de la Cour de cassation. C est le fruit d un travail conséquent mené et le ministère de la justice, mobilisant également de manière importante les juri

## [ACCÉDER À JUDI](https://www.courdecassation.fr/acces-rapide-judilibre)LIBRE

Après la mise en données ouvertes des décisions de tour Go2up2de cablseations déncision civiles, sociales et commerciales dæs rido 2008 200 emp pobealtændes décisions civiles de ces judiciaires constitue une nouvelle étape importante dans la mise à disposition po des juridictions de l ordre judiciaire. Cette nouvelle phase est conforme au souha et une accessibilité toujours plus grande à ces décisions.

*Vidéo de présentation de la mise en open data des décisions de 9 tribunaux judiciaires par Christophe Soulard, premier président de la Cour de cassation*

L'année 2024 verra ainsi la mise en ligne d'environ 170 000 décisions de tribunaux judiciaires. Ces décisions seront systématiquement pseudonymisées grâce à un logiciel développé par le laboratoire d'innovation de la Cour de cassation. Cet outil, basé sur l'intelligence artificielle, permet d'occulter automatiquement dans les décisions mises en ligne tout élément permettant de réidentifier les personnes physiques mentionnées comme parties ou tiers, dans les décisions, avec pour objectif d'éviter les atteintes à la vie privée ou à la sécurité.

*Vidéo de présentation de la mise en open data des décisions de 9 tribunaux judiciaires par Sandrine Zientara, présidente de chambre, directrice du service de documentation, des études et du rapport*

Dans les prochains mois, seront mises à disposition, sur Judilibre, des décisions d'autres tribunaux judiciaires ainsi que celles des tribunaux de commerce. Les décisions rendues par les juridictions pénales et par les conseils de prud'hommes doivent aussi être mises en open data.

## Les équipes du SDER nous en disent plus sur la mise en œuvre de l'open data

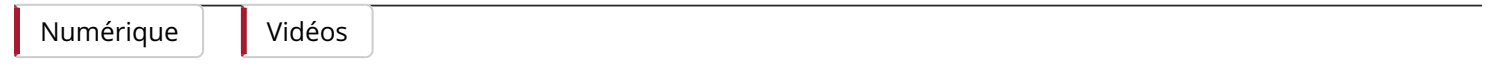